# **An Implementation of Negative Binomial 1 Regression in R**

#### **Susanne Berger**

University of Innsbruck

#### **Abstract**

An implementation of negative binomial 1 regression models is provided in the negbin1 package (<https://R-Forge.R-project.org/projects/uibk-rprog-2017/>). The negative binomial distribution is an often used alternative to the Poisson model, especially when doubts arise regarding the independence of the underlying process and the inclusion of all relevant regressors. The aim of this paper is to give a short overview of the package negbin1, along with an empirical example.

*Keywords*: negative binomial, NB1, count data, R.

## **1. Idea**

According to [Winkelmann](#page-5-0) [\(2013\)](#page-5-0), "the negative binomial distribution is the most commonly used alternative to the Poisson model when it is doubtful whether the strict requirements of independence of the underlying process, and inclusion of all relevant regressors, are satisfied." The negative binomial 1 model (NB1) is obtained by letting  $\alpha$  vary across individuals such that  $\alpha = \sigma^{-2} \exp(x^{\top} \beta)$  and the conditional expectiation function is

$$
E(y|x) = \exp(x^\top \beta),\tag{1}
$$

which produces a conditional variance that is a linear function of the mean [\(Winkelmann](#page-5-0) [2013\)](#page-5-0):

$$
Var(y|x) = (1 + \sigma^2) \cdot exp(x^\top \beta)
$$
\n(2)

For more details, see also [Cameron and Trivedi](#page-5-1) [\(2013\)](#page-5-1).

# **2. Implementation**

The workhorse function of **negbin1** is the function negbin1 fit, which is normally not called directly in may other regression packages in R (**?**), but when the model response and model matrix have already been calculated. Starting values for optimization in negbin1\_fit are by default taken from Poisson regression. The main model fitting function is negbin1() returns an (S3) object of class negbin1:

```
negbin1 <- function(formula, data, subset, na.action,
                    model = TRUE, y = TRUE, x = TRUE,control = negbin1_{control}(...), ...)
```

| Method           | Description                                                         |
|------------------|---------------------------------------------------------------------|
| print()          | Simple printed display with coefficients                            |
| summary()        | Standard regression summary; returns summary.negbin1 object         |
|                  | $(\text{with print}() \text{ method})$                              |
| $\text{coeff}()$ | Extract coefficients                                                |
| vcov()           | Associated covariance matrix                                        |
| predict()        | (Different types of) predictions for new data                       |
| fitted()         | Fitted values for observed data                                     |
| residuals()      | Extract (different types of) residuals                              |
| terms()          | Extract terms                                                       |
| model.matrix()   | Extract model matrix (or matrices)                                  |
| nobs()           | Extract number of observations                                      |
| logList()        | Extract fitted log-likelihood                                       |
| break()          | Extract bread for <b>sandwich</b> covariance                        |
| estfun()         | Extract estimating functions $(=$ gradient contributions) for sand- |
|                  | wich covariances                                                    |
| getSummary()     | Extract summary statistics for mtable()                             |

<span id="page-1-0"></span>Table 1: S3 methods provided in negbin1.

A number of standard S3 methods are provided, see Table [1.](#page-1-0) Especially the predict method deserves greater attention:

predict.negbin1 <- function(object, newdata = NULL, type = c("response", "location", "probability", "quantile"), na.action = na.pass, at =  $0.5, ...$ )

Due to these methods a number of useful utilities work automatically, e.g., AIC(), BIC(), coeftest() (lmtest), lrtest() (lmtest), waldtest() (lmtest), linearHypothesis() (car), mtable() (memisc), etc.

### **Predictions**

It is also possible to obtain predictions from an object of class negbin. For type = "response" (as well as for type = "location"), the conditional mean, the inverse link applied to the linear predictor, is calculated. type = "probability" computes the expected probabilities for each count  $at = 0, 1, 2, 3, \ldots$ , whereas type = "quantile" gives the quantile function for probabilities at.

```
R > mod \le -negbin1(y - x1 + x2, data = d)R> newdata <- data.frame(x1 = c(0, 0.4, 0.1, 2), x2 = c(0.1, 0, -0.1, 0.1))
R> predict(mod, newdata, type = "response")
       1 2 3 4
0.2373843 0.5994933 0.2776455 2.1915466
R> predict(mod, newdata, type = "quantile", at = 0.95)
```

```
1 2 3 4
1 3 2 10
R> predict(mod, newdata, type = "probability", at = 0)
      1 2 3 4
0.8292225 0.6911623 0.8089649 0.4688839
```
### **Computation time**

Below, the computation time of function negbin1() is compared to NB1 implementations from other packages, as vglm from VGAM (**??**) and gamlss from package gamlss (**?**). The simulated dataset comprises 10,000 observations.

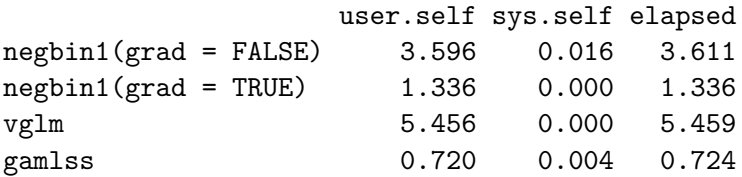

The computation time of negbin1() does quite well compared to  $vglm()$ , but only in case that grad = TRUE. gamlss() is even faster than  $negbin1()$  with grad = TRUE.

## **3. Example**

Data on the number of publications produced by Ph.D. biochemists taken from [Long](#page-5-2) [\(1990\)](#page-5-2) are employed to test the negbin1 function (see also [Scott Long](#page-5-3) [1997\)](#page-5-3). The data are loaded from the negbin1 package.

```
R> data("publications", package = "negbin1")
```
In a next step, a benchmark Poisson model is estimated, where the number of publications produced by Ph.D. biochemist appears as a dependent variable. Explanatory variables are gender, marriage status (married), number of children under age six (kids), prestige of Ph.D. program (prestige) and articles by mentor in the last three years (mentor).

```
R> poi \leftarrow glm(articles \sim gender + married + kids + prestige + mentor,
+ family = "poisson", data = publications)
R> summary(poi)
Ca11:glm(formula = articles ~ gender + married + kids + prestige +
    mentor, family = "poisson", data = publications)
Deviance Residuals:
```

```
10<sub>1</sub>Median
                               30
                                      Max
   Min
-3.5672 -1.5398 -0.36600.5722
                                   5.4467
Coefficients:
               Estimate Std. Error z value Pr(>|z|)0.304617
                         0.1029812.958
                                            0.0031 **
(Intercept)
genderWomen
              -0.2245940.054613 -4.112 3.92e-05 ***
marriedMarried 0.155243 0.061374 2.529 0.0114 *
kids
              -0.184883 0.040127 -4.607 4.08e-06 ***
               0.012823 0.026397 0.486
prestige
                                            0.62710.025543 0.002006 12.733 < 2e-16 ***
mentor
Signif. codes: 0 âĂŸ***âĂŹ 0.001 âĂŸ**âĂŹ 0.01 âĂŸ*âĂŹ 0.05 âĂŸ.âĂŹ 0.1 âĂŸ âĂŹ 1
(Dispersion parameter for poisson family taken to be 1)
   Null deviance: 1817.4 on 914 degrees of freedom
```
Residual deviance: 1634.4 on 909 degrees of freedom AIC: 3314.1

Number of Fisher Scoring iterations: 5

However, the variance of the number of publications is more than twice the mean.

R> var(publications\$articles) / mean(publications\$articles)

 $[1]$  2.191358

As the data exhibit overdispersion (of course without taking any covariates into account), a negative binomial 1 regression offers some remedy in such a situation.

```
R> nb1 <- negbin1(articles ~ gender + married + kids + prestige + mentor,
\leftarrowdata = publications, grad = TRUE)R> summary(nb1)
Ca11:negbin1(formula = articles ~ capder + married + kids + prestige + mentor,data = publications, grad = TRUE)Standardized residuals:
      Min
                 10<sup>°</sup>Median
                                     30
                                              Max
            -1.0000-235.99451.5878
                                 4.7260 1702.3317
Coefficients:
               Estimate Std. Error z value Pr(>|z|)0.23797 0.13222 1.800 0.071882 .
(Intercept)
```
 $\overline{4}$ 

genderWomen -0.18268 0.06985 -2.615 0.008917 \*\* marriedMarried 0.15667 0.07874 1.990 0.046621 \* kids -0.17297 0.05108 -3.386 0.000709 \*\*\* prestige 0.03154 0.03400 0.928 0.353513 mentor 0.02416 0.00260 9.296 < 2e-16 \*\*\* log(alpha) -0.23473 0.12278 -1.912 0.055904 . --- Signif. codes: 0 '\*\*\*' 0.001 '\*\*' 0.01 '\*' 0.05 '.' 0.1 ' ' 1 Log-likelihood: -1565 on 7 Df Number of iterations in BFGS optimization: 16

While both sets of parameter estimates would lead to the same conclusions, the standard errors reported reveal that ordinary Poisson regression underestimates the standard errors.

 $R$ > cbind("Poisson" = sqrt(diag(vcov(poi))), "NB1" = sqrt(diag(vcov(nb1)))[-7])

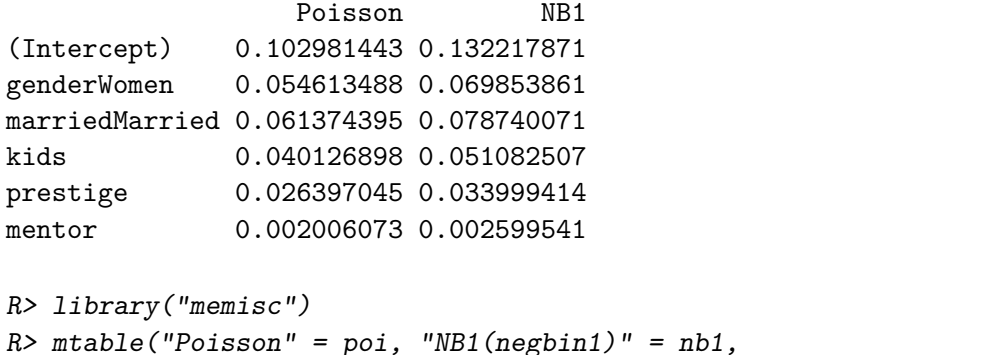

+ summary.stats = c("Log-likelihood", "AIC", "BIC", "N"))

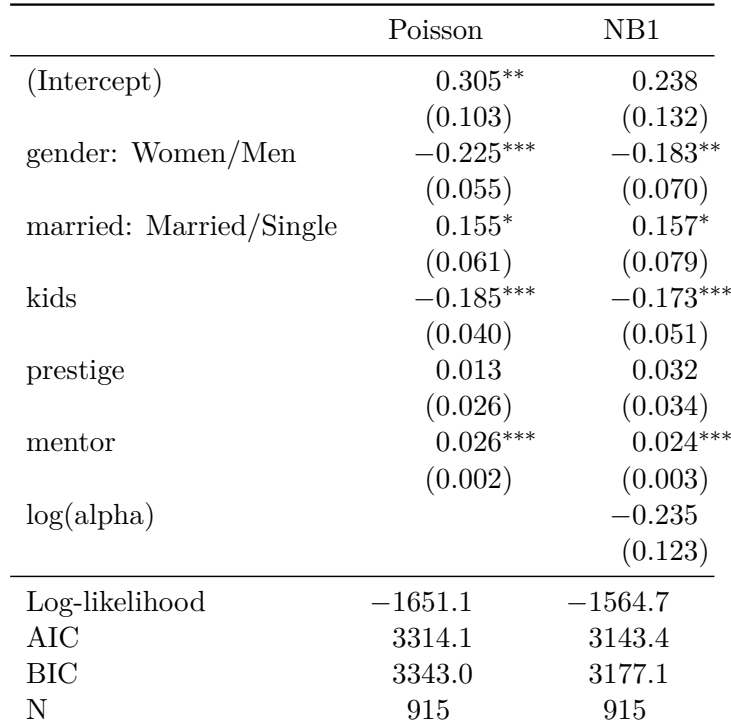

Table 2: Comparing Poisson results with NB1 from negbin1.

# **References**

- <span id="page-5-1"></span>Cameron AC, Trivedi PK (2013). *Regression Analysis of Count Data*, volume 53. Cambridge university press.
- <span id="page-5-2"></span>Long JS (1990). "The Origins of Sex Differences in Science." *Social Forces*, pp. 1297–1316.
- <span id="page-5-3"></span>Scott Long J (1997). "Regression Models for Categorical and Limited Dependent Variables." *Advanced Quantitative Techniques in the Social Sciences*, **7**.
- <span id="page-5-0"></span>Winkelmann R (2013). *Econometric Analysis of Count Data*. Springer Science & Business Media.

#### **Affiliation:**

Susanne Berger Department of Statistics Faculty of Economics and Statistics Universität Innsbruck Universitätsstr. 15 6020 Innsbruck, Austria Telephone: +43/512/507-7113 E-mail: [susanne.berger@uibk.ac.at](mailto:susanne.berger@uibk.ac.at)